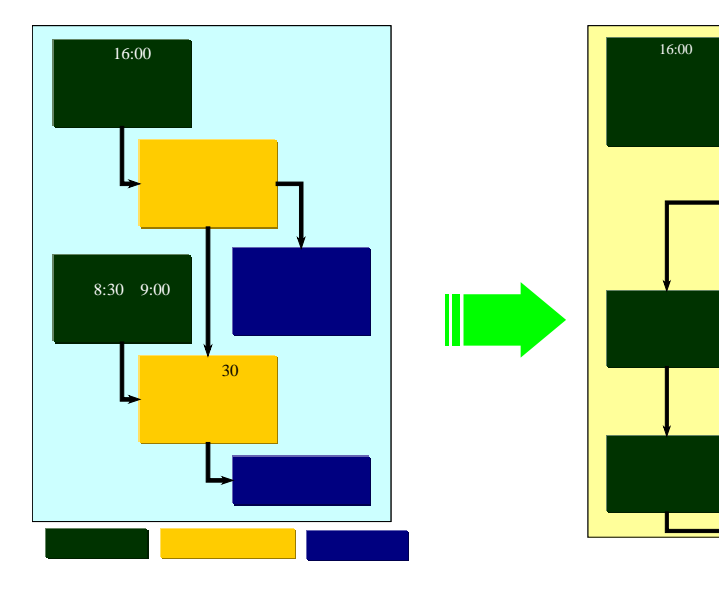

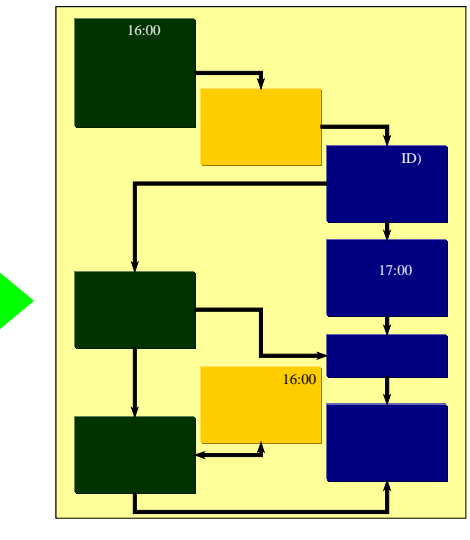

19:00

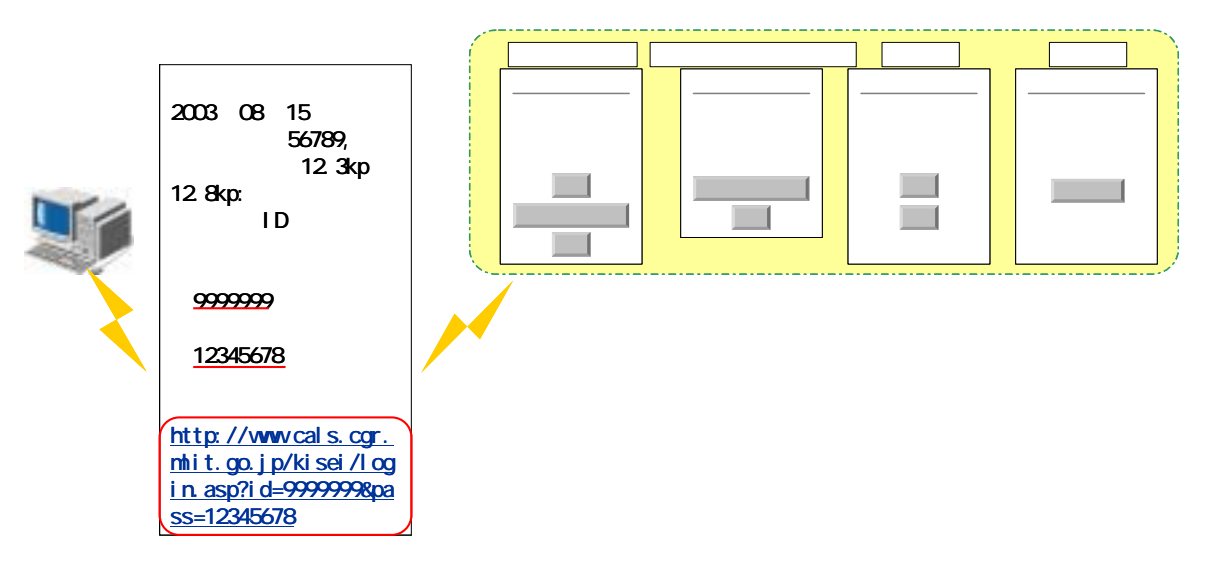

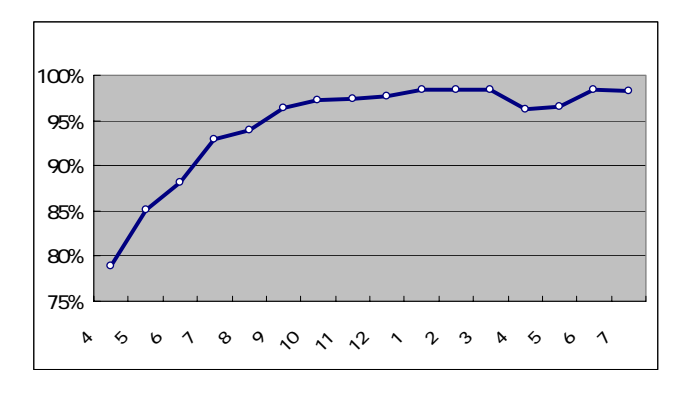

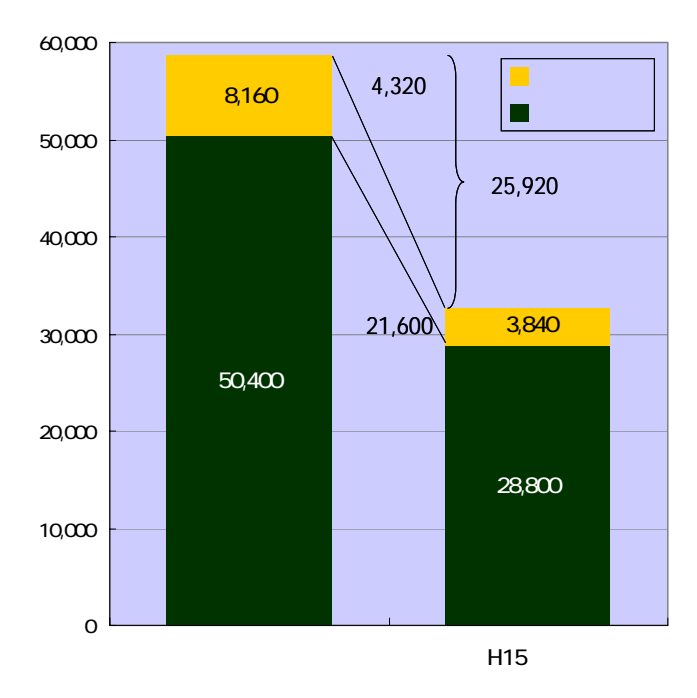

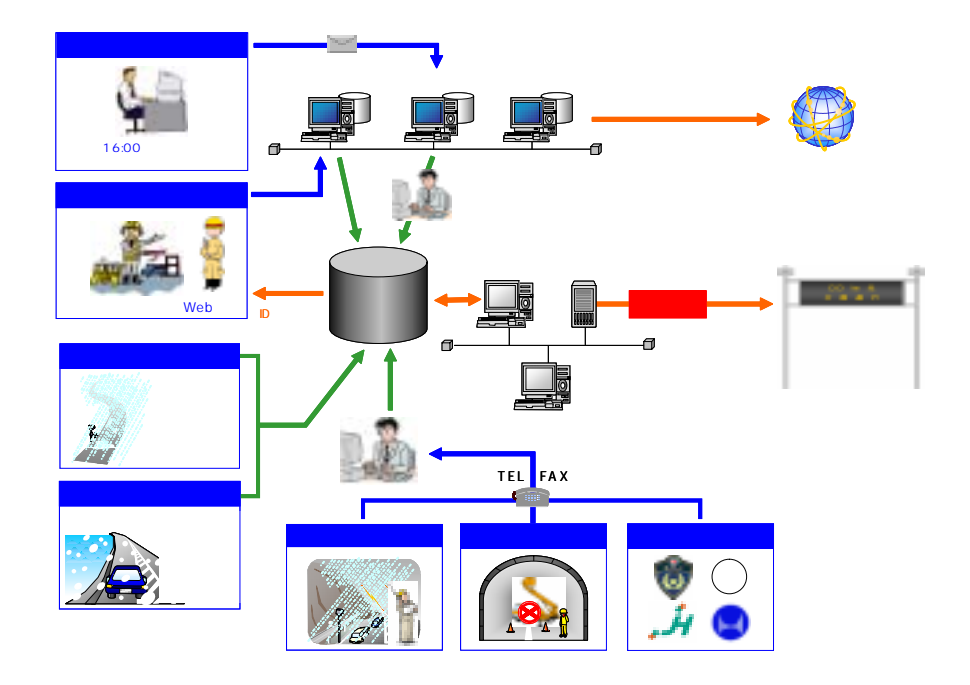

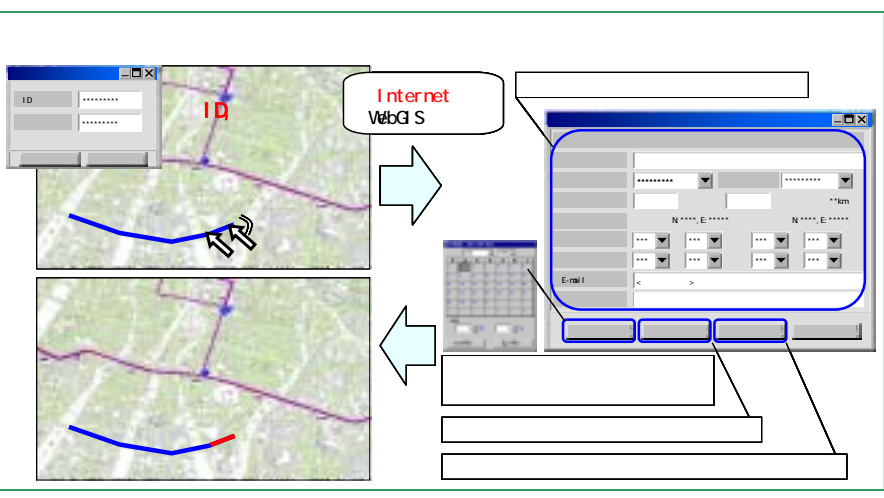

Web GIS